大阪情報コンピュータ専門学校 授業シラバス (2024年度)

| 専門分野区分                 |              |                                                                                                    | Web関連技術       |                                         | 科目名    | WebデザインⅡ |                 |    |             | 科目コード | D0882A1 |  |
|------------------------|--------------|----------------------------------------------------------------------------------------------------|---------------|-----------------------------------------|--------|----------|-----------------|----|-------------|-------|---------|--|
| 配当期                    |              | 後期                                                                                                    |               |                                         | 授業実施形態 |          | 通常              |    |             | 単位数   | 4 単位    |  |
| 担当教員名                  |              | 伊庭 則明                                                                                                    |               | 履修グループ                                  |        | 3G(MA)   |                 |    |             | 授業方法  | 演習      |  |
| 実務経験の<br>内容            |              | マルチメディアコンテンツ制作会社でマルチメディアクリエイターとして12年間勤務し、その際に培ったコンテンツの魅せ方<br>(見せ方)載せ方等のノウハウや、デザイナーの自己主張でなくクライアントの立場に立って企画・立案・制作をする考え<br>方から、商業的なサイト制作が出来るよう実践的に講義する。 |               |                                         |        |          |                 |    |             |       |         |  |
| 学習一般目標                 |              | Webデザイン作品を作成する課題を繰り返し、ポートフォリオに掲載する作品を1つでも多く作っていく。                                                                                                    |               |                                         |        |          |                 |    |             |       |         |  |
| 授業の概要<br>および学習上<br>の助言 |              | Webデザインとグラフィックデザインの違いの理解とWebデザインの見せ方を理解し、コーディングがしやすいデザイン、そ<br>れでいて見栄えの良いデザインを心掛ける。                                                                   |               |                                         |        |          |                 |    |             |       |         |  |
| 教科書および<br>参考書          |              | この科目は教科書の選定が無いので、参考となるWebサイトを紹介したり、プリントを配布するなどして教科書/参考書<br>の代わりとする。                                                                                  |               |                                         |        |          |                 |    |             |       |         |  |
| 履修に必要な<br>予備知識や<br>技能  |              | Webデザインとグラフィックデザインの違いについての知識。<br>グラフィックソフトとコーディングソフトの基本操作。                                                                                           |               |                                         |        |          |                 |    |             |       |         |  |
| 使用機器                   |              | パソコン (Windows)                                                                                                    |               |                                         |        |          |                 |    |             |       |         |  |
| 使用ソフト                  |              | ブラウザー、Adobe Photoshop、Adobe Illustrator、Adobe XD、VS Code                                                                                             |               |                                         |        |          |                 |    |             |       |         |  |
| 学習到達目標                 |              | 学部DP(番号表記)                                                                                                    |               | 学生が到達すべき行動目標                            |        |          |                 |    |             |       |         |  |
|                        |              | 1/2/4/5                                                                                                    |               | Webデザインとグラフィックデザインの違いについての知識が深まる。       |        |          |                 |    |             |       |         |  |
|                        |              | 1/2/4/5                                                                                                    |               | グラフィックデザインの技量をWebデザインに応用する技術が身につく。      |        |          |                 |    |             |       |         |  |
|                        |              | 1/2/4/5                                                                                                    |               | ポートフォリオに掲載できるレベルの作品の制作が出来る。             |        |          |                 |    |             |       |         |  |
|                        |              | 1/2/4/5                                                                                                    |               | ユーザーの観点から、分かりやすさ/使いやすさに配慮したWebデザインが出来る。 |        |          |                 |    |             |       |         |  |
|                        |              |                                                                                                    |               |                                         |        |          |                 |    |             |       |         |  |
| 達成度評価                  |              | 評価方法                                                                                                    | 試験            |                                         | 小テスト   | レポート     | 成果発表<br>(口頭・実技) | 作品 | ポートフォリ<br>才 | その他   | 合計      |  |
|                        | 学部<br>D<br>P | 1.知識・理解                                                                                                    |               |                                         |        |          |                 | 20 |             |       | 20      |  |
|                        |              | 2.思考·判断                                                                                                    |               |                                         |        |          |                 | 20 |             |       | 20      |  |
|                        |              | 3.態度                                                                                                    |               |                                         |        |          |                 |    |             | 10    | 10      |  |
|                        |              | 4.技能·表現                                                                                                    |               |                                         |        |          |                 | 40 |             |       | 40      |  |
|                        |              | 5.関心·意欲                                                                                                    |               |                                         |        |          |                 |    |             | 10    | 10      |  |
|                        |              | 総合評価割合                                                                                                    |               |                                         |        |          |                 | 80 |             | 20    | 100     |  |
| 評価の要点                  |              |                                                                                                    |               |                                         |        |          |                 |    |             |       |         |  |
| 評価方法                   |              |                                                                                                    | 評価の実施方法と注意点   |                                         |        |          |                 |    |             |       |         |  |
| 試験                     |              |                                                                                                    | ペーパーテストは実施しない |                                         |        |          |                 |    |             |       |         |  |

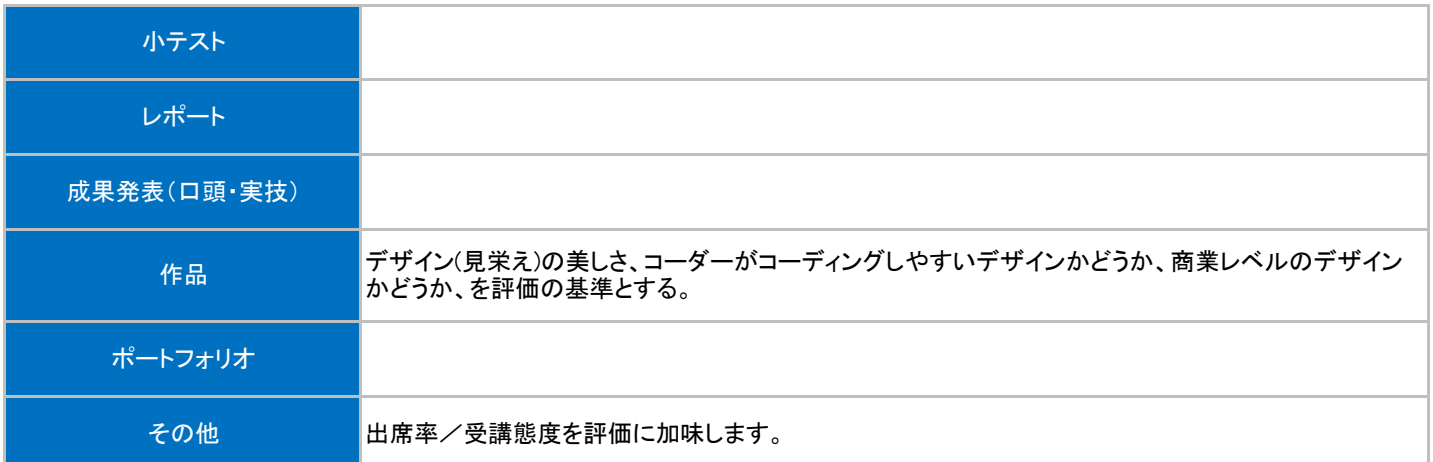

## 授業明細表

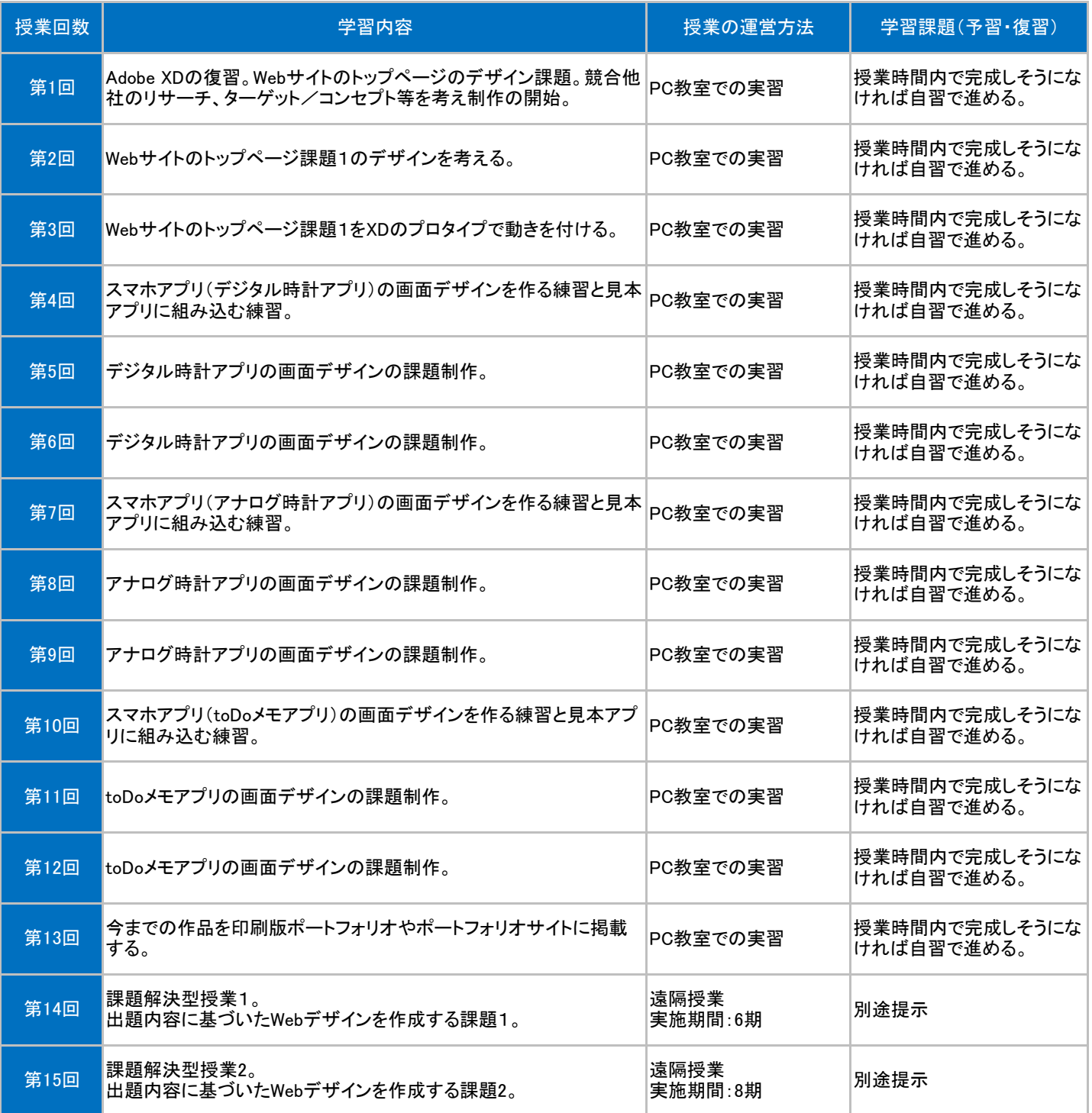